Network Working Group INTERNET-DRAFT Expires in: April 2006

> Scott Poretsky Reef Point Systems

 Shankar Rao Qwest Communications

October 2006

 Methodology Guidelines for Accelerated Stress Benchmarking [<draft-ietf-bmwg-acc-bench-meth-06.txt>](https://datatracker.ietf.org/doc/pdf/draft-ietf-bmwg-acc-bench-meth-06.txt)

Intellectual Property Rights (IPR) statement: By submitting this Internet-Draft, each author represents that any applicable patent or other IPR claims of which he or she is aware have been or will be disclosed, and any of which he or she becomes aware will be disclosed, in accordance with Section [6 of BCP 79](https://datatracker.ietf.org/doc/pdf/bcp79#section-6).

Status of this Memo

 Internet-Drafts are working documents of the Internet Engineering Task Force (IETF), its areas, and its working groups. Note that other groups may also distribute working documents as Internet-Drafts.

 Internet-Drafts are draft documents valid for a maximum of six months and may be updated, replaced, or obsoleted by other documents at any time. It is inappropriate to use Internet-Drafts as reference material or to cite them other than as "work in progress."

 The list of current Internet-Drafts can be accessed at <http://www.ietf.org/ietf/1id-abstracts.txt>.

 The list of Internet-Draft Shadow Directories can be accessed at <http://www.ietf.org/shadow.html>.

#### Copyright Notice

Copyright (C) The Internet Society (2006).

#### ABSTRACT

 Routers in an operational network are configured with multiple protocols and security policies while simultaneously forwarding traffic and being managed. To accurately benchmark a router for deployment it is necessary to test the router under accelerated operational conditions, which is known as Stress Testing. This document provides the Methodology Guidelines for performing Accelerated Stress Benchmarking of networking devices.

 Descriptions of Test Topology, Benchmarks and Reporting Format are provided in addition to procedures for conducting various test cases. The methodology is to be used with the companion terminology document  $[4]$ . These guidelines can be used as the basis for additional methodology documents that benchmark stress conditions for specific network technologies.

Poretsky and Rao **[Page 1]** 

<span id="page-1-1"></span>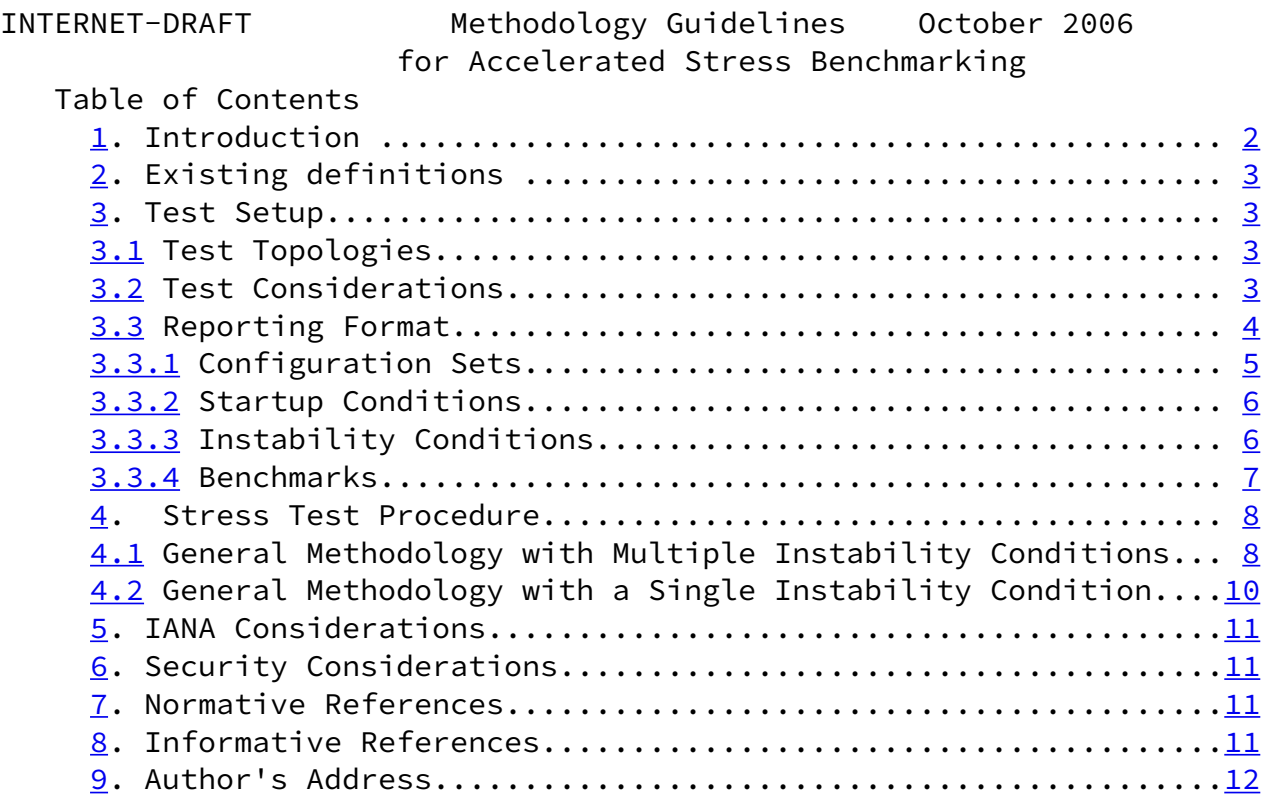

## <span id="page-1-0"></span>[1](#page-1-0). Introduction

 Router testing benchmarks have consistently been made in a monolithic fashion wherein a single protocol or behavior is measured in an isolated environment. It is important to know the limits for a networking device's behavior for each protocol in isolation, however this does not produce a reliable benchmark of the device's behavior in an operational network.

 Routers in an operational network are configured with multiple protocols and security policies while simultaneously forwarding traffic and being managed. To accurately benchmark a router for deployment it is necessary to test that router in operational conditions by simultaneously configuring and scaling network protocols and security policies, forwarding traffic, and managing the device. It is helpful to accelerate these network operational conditions with Instability Conditions  $[4]$  $[4]$  so that the networking devices are stress tested.

 This document provides the Methodology for performing Stress Benchmarking of networking devices. Descriptions of Test Topology, Benchmarks and Reporting Format are provided in addition to procedures for conducting various test cases. The methodology is to be used with the companion terminology document  $[4]$  $[4]$ .

Stress Testing of networking devices provides the following benefits:

- 1. Evaluation of multiple protocols enabled simultaneously as configured in deployed networks
- 2. Evaluation of system and software stability
- 3. Evaluation of manageability under stressful conditions
- 4. Identification of buffer overflow conditions
- 5. Identification of software coding bugs such as:
	- a. Memory leaks
	- b. Suboptimal CPU utilization
	- c. Coding logic

Poretsky and Rao **[Page 2]** 

<span id="page-2-1"></span>INTERNET-DRAFT Methodology Guidelines October 2006 for Accelerated Stress Benchmarking

These benefits produce significant advantages for network operations:

- 1. Increased stability of routers and protocols
- 2. Hardened routers to DoS attacks
- 3. Verified manageability under stress
- 4. Planning router resources for growth and scale
- <span id="page-2-0"></span>[2](#page-2-0). Existing definitions

 The key words "MUST", "MUST NOT", "REQUIRED", "SHALL", "SHALL NOT", "SHOULD", "SHOULD NOT", "RECOMMENDED", "MAY", and "OPTIONAL" in this document are to be interpreted as described in [BCP 14](https://datatracker.ietf.org/doc/pdf/bcp14), [RFC 2119](https://datatracker.ietf.org/doc/pdf/rfc2119) [6]. [RFC 2119](https://datatracker.ietf.org/doc/pdf/rfc2119) defines the use of these key words to help make the intent of standards track documents as clear as possible. While this document uses these keywords, this document is not a standards track document.

Terms related to Accelerated Stress Benchmarking are defined in  $[4]$  $[4]$ .

- <span id="page-2-2"></span>[3](#page-2-2). Test Setup
	- 3.1 Test Topologies

 Figure 1 shows the physical configuration to be used for the methodologies provided in this document. The number of interfaces between the tester and DUT will scale depending upon the number of control protocol sessions and traffic forwarding interfaces. A separate device may be required to externally manage the device in the case that the test equipment does not support such functionality. Figure 2 shows the logical configuration for the

 stress test methodologies. Each plane MAY be emulated by single or multiple test equipment.

### 3.2 Test Considerations

 The Accelerated Stress Benchmarking test can be applied in service provider test environments to benchmark DUTs under stress in an environment that reflects conditions found in an operational network. A particular Configuration Set is defined and the DUT is benchmarked using this configuration set and the Instability Conditions. Varying Configuration Sets and/or Instability Conditions applied in an iterative fashion can provide an accurate characterization of the DUT to help determine future network deployments.

 For the management plane SNMP Gets SHOULD be performed continuously. Management sessions SHOULD be open simultaneously and be repeatedly open and closed using access protocols such as telnet and SSH. Open management sessions SHOULD have valid and invalid configuration and show commands entered. For the security plane, tunnels for protocols such as IPsec SHOULD be established and flapped. Policies for Firewalls and ACLs SHOULD be repeatedly added and removed via management sessions.

Poretsky and Rao [Page 3]

<span id="page-3-0"></span>INTERNET-DRAFT Methodology Guidelines October 2006 for Accelerated Stress Benchmarking

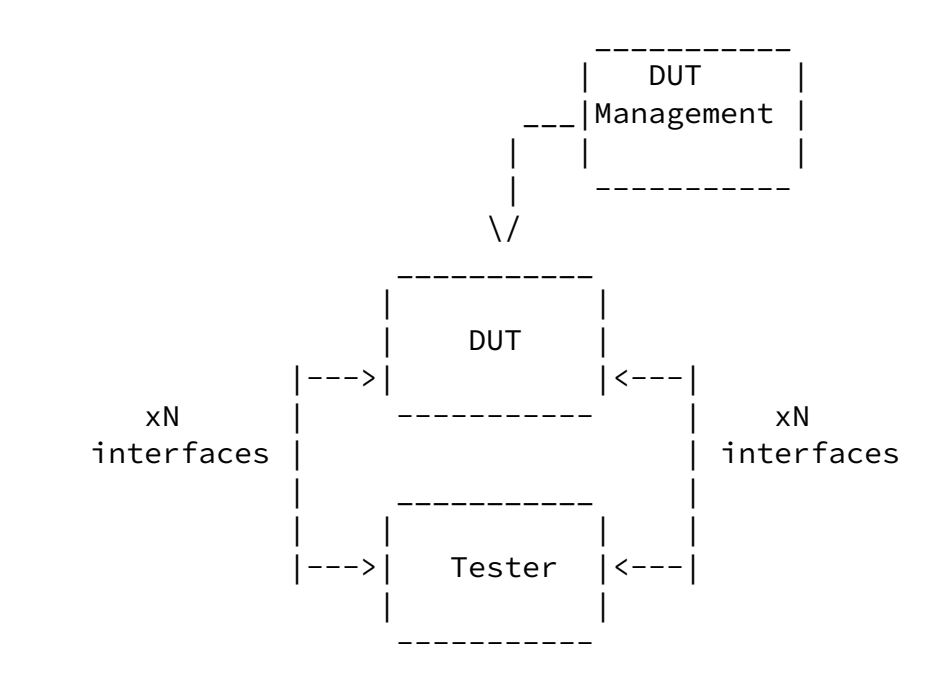

Figure 1. Physical Configuration

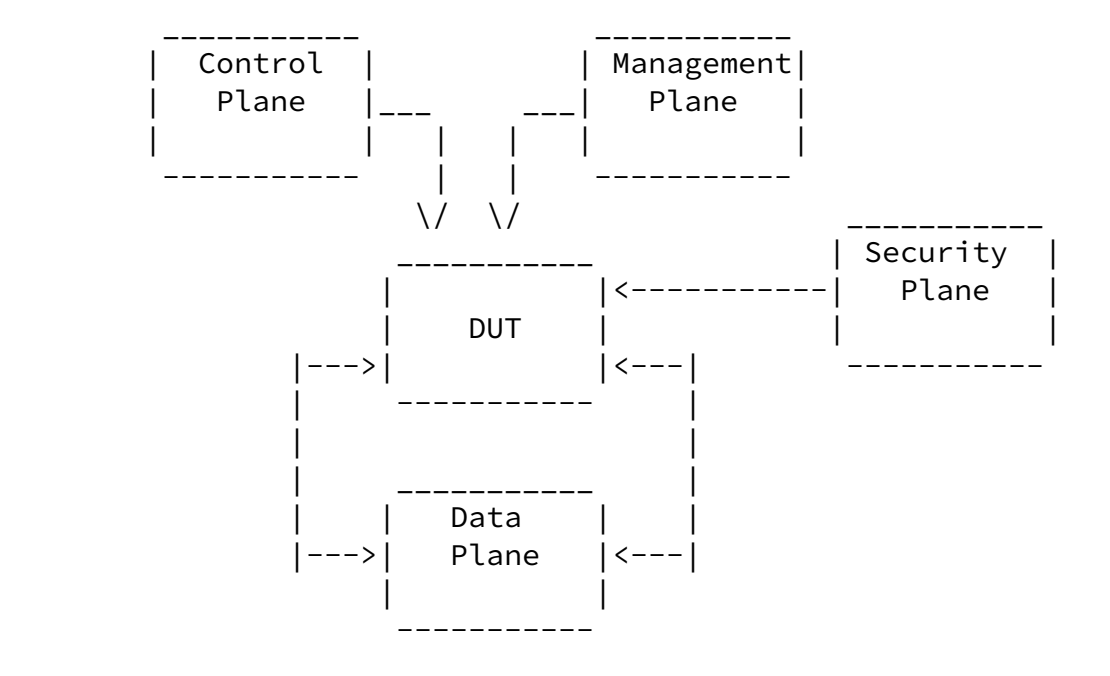

Figure 2. Logical Configuration

3.3 Reporting Format

 Each methodology requires reporting of information for test repeatability when benchmarking the same or different devices. The information that are the Configuration Sets, Instability Conditions, and Benchmarks, as defined in  $[4]$  $[4]$ . Example reporting formats for each are provided below. Benchmarks MUST be reported as provided below.

Poretsky and Rao [Page 4]

<span id="page-4-0"></span>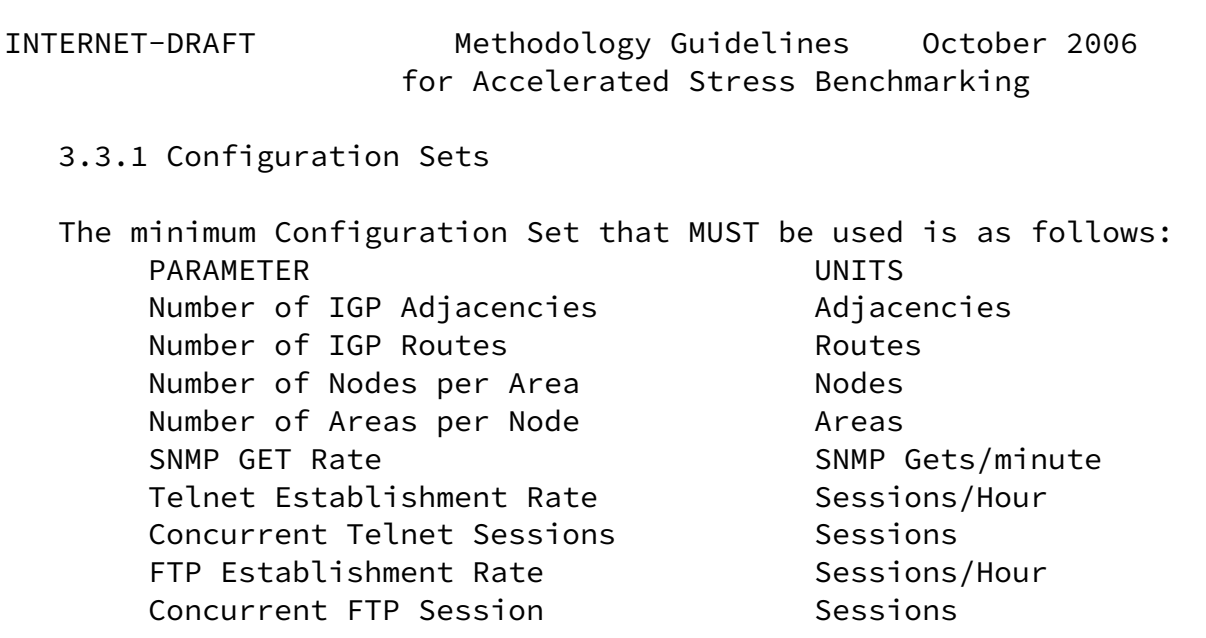

SSH Establishment Rate Sessions/Hour Concurrent SSH sessions Sessions DATA TRAFFIC Traffic Forwarding Enabled/Disabled Aggregate Offered Load bps (or pps) Number of Ingress Interfaces interfaces Number of Egress Interfaces interfaces Packet Size(s) bytes Offered Load (interface) array of bps Number of Flows Tlows Encapsulation(flow) array of encapsulation types Configuration Sets MAY include and are not limited to the following examples. Example Routing Protocol Configuration Set- PARAMETER UNITS BGP Enabled/Disabled Number of EBGP Peers Peers Number of IBGP Peers Peers Number of BGP Route Instances Routes Number of BGP Installed Routes Routes MBGP Enabled/Disabled Number of MBGP Route Instances Routes Number of MBGP Installed Routes Routes IGP Enabled/Disabled IGP-TE Enabled/Disabled Number of IGP Adjacencies **Adjacencies** Number of IGP Routes Routes Number of Nodes per Area Nodes Number of Areas per Node **Areas**  Example MPLS Protocol Configuration Set- PARAMETER UNITS MPLS-TE Enabled/Disabled Number of Tunnels as Ingress Tunnels Number of Tunnels as Mid-Point Tunnels Number of Tunnels as Egress Tunnels LDP Enabled/Disabled Number of Sessions and Sessions Number of FECs FECs Poretsky and Rao **[Page 5]** INTERNET-DRAFT Methodology Guidelines October 2006 for Accelerated Stress Benchmarking

<span id="page-5-0"></span> Example Multicast Protocol Configuration Set- PARAMETER UNITS PIM-SM Enabled/Disabled

RP Enabled/Disabled Number of Multicast Groups Groups MSDP Enabled/Disabled Example Data Plane Configuration Set- PARAMETER UNITS Traffic Forwarding Traffic Forwarding Enabled/Disabled Aggregate Offered Load bps (or pps) Number of Ingress Interfaces interfaces Number of Egress Interfaces interfaces TRAFFIC PROFILE Packet Size(s) bytes Offered Load (interface) array of bps Number of Flows Thows flows Encapsulation(flow) array of encapsulation type Example Management Configuration Set- PARAMETER UNITS SNMP GET Rate SNMP Gets/minute Logging Enabled/Disabled Protocol Debug **Enabled/Disabled** Telnet Establishment Rate Sessions/Hour Concurrent Telnet Sessions **Sessions** FTP Establishment Rate Sessions/Hour Concurrent FTP Session Sessions SSH Establishment Rate Sessions/Hour Concurrent SSH sessions Sessions Packet Statistics Collector Facket Chapled/Disabled Statistics Sampling Rate X:1 packets Example Security Configuration Set - PARAMETER UNITS Packet Filters **Enabled/Disabled** Number of Filters For-Me **filters** Number of Filter Rules For-Me Tules Number of Traffic Filters Filters Number of Traffic Filter Rules rules IPsec tunnels tunnels RADIUS Enabled/Disabled TACACS Enabled/Disabled Example SIP Configuration Set - PARAMETER UNITS Session Rate Sessions per Second Media Streams per Session The Streams per session Total Sessions and Sessions Sessions Poretsky and Rao [Page 6]

<span id="page-7-0"></span>INTERNET-DRAFT Methodology Guidelines October 2006 for Accelerated Stress Benchmarking 3.3.2 Startup Conditions Startup Conditions MAY include and are not limited to the following examples: PARAMETER UNITS EBGP peering sessions negotiated Total EBGP Sessions IBGP peering sessions negotiated Total IBGP Sessions ISIS adjacencies established Total ISIS Adjacencies ISIS routes learned rate ISIS Routes per Second IPsec tunnels negotiated Total IPsec Tunnels IPsec tunnel establishment rate IPsec tunnels per second 3.3.3 Instability Conditions Instability Conditions MAY include and are not limited to the following examples: PARAMETER UNITS Interface Shutdown Cycling Rate interfaces per minute ISIS Route Flap Rate routes per minutes LSP Reroute Rate and the LSP per minute Overloaded Links number Amount Links Overloaded % of bandwidth FTP Rate Mb/minute IPsec Tunnel Flap Rate tunnels per minute Filter Policy Changes bolicies per hour SSH Session Rate SSH sessions per hour Telnet Session Rate Telnet session per hour Command Entry Rate Commands per Hour Message Flood Rate Messages 3.3.4 Benchmarks Benchmarks are as defined in  $\lceil 4 \rceil$  and MUST be reported as follow: PARAMETER UNITS PHASE Stable Aggregate Forwarding Rate pps Startup Stable Latency and Stable Startup seconds Startup Stable Session Count and Sessions Startup Unstable Aggregate Forwarding Rate pps Instability Degraded Aggregate Forwarding Rate pps Instability Ave. Degraded Aggregate Forwarding Rate pps **Instability** Unstable Latency and the seconds Instability Unstable Uncontrolled Sessions Lost sessions Instability Recovered Aggregate Forwarding Rate pps Recovery Recovered Latency and Seconds Recovery Recovery Time and the seconds Recovery Recovery Recovered Uncontrolled Sessions sessions Recovery

Poretsky and Rao **contract in the Contract of Contract Contract Contract Contract Contract Contract Contract Contract Contract Contract Contract Contract Contract Contract Contract Contract Contract Contract Contract Contr** 

<span id="page-8-1"></span><span id="page-8-0"></span>[4](#page-8-0). Stress Test Procedure

4.1 General Methodology with Multiple Instability Conditions

Objective

 To benchmark the DUT under accelerated stress when there are multiple instability conditions.

Procedure

- 1. Report Configuration Set
- 2. Begin Startup Conditions with the DUT
- 3. Establish Configuration Sets with the DUT
- 4. Report Stability Benchmarks
- 5. Apply Instability Conditions
- 6. Apply Instability Condition specific to test case.
- 7. Report Instability Benchmarks
- 8. Stop applying all Instability Conditions
- 9. Report Recovery Benchmarks
- 10. Optional Change Configuration Set and/or Instability Conditions for next iteration

Expected Results

 Ideally the Forwarding Rates, Latencies, and Session Counts will be neasured to be the same at each phase. If no packet or session loss occurs then the Instability Conditions MAY be increased for a repeated iteration (step 10 of the procedure).

Example Procedure

1. Report Configuration Set

 BGP Enabled 10 EBGP Peers 30 IBGP Peers 500K BGP Route Instances 160K BGP FIB Routes

 ISIS Enabled ISIS-TE Disabled 30 ISIS Adjacencies 10K ISIS Level-1 Routes 250 ISIS Nodes per Area

 MPLS Disabled IP Multicast Disabled  IPsec Enabled 10K IPsec tunnels 640 Firewall Policies 100 Firewall Rules per Policy

Poretsky and Rao **[Page 8]** 

INTERNET-DRAFT Methodology Guidelines October 2006 for Accelerated Stress Benchmarking Traffic Forwarding Enabled Aggregate Offered Load 10Gbps 30 Ingress Interfaces 30 Egress Interfaces Packet Size(s) = 64, 128, 256, 512, 1024, 1280, 1518 bytes Forwarding  $Rate[1..30] = 1Gbps$  10000 Flows Encapsulation $[1..5000] = IPV4$  Encapsulation[5001.10000] = IPsec Logging Enabled Protocol Debug Disabled SNMP Enabled SSH Enabled 10 Concurrent SSH Sessions FTP Enabled RADIUS Enabled TACACS Disabled Packet Statistics Collector Enabled 2. Begin Startup Conditions with the DUT 10 EBGP peering sessions negotiated 30 EBGP peering sessions negotiated 1K BGP routes learned per second 30 ISIS Adjacencies 1K ISIS routes learned per second 10K IPsec tunnels negotiated 3. Establish Configuration Sets with the DUT 4. Report Stability Benchmarks as follow: Stable Aggregate Forwarding Rate Stable Latency Stable Session Count It is RECOMMENDED that the benchmarks be measured and recorded at one-second intervals.

5. Apply Instability Conditions

 Interface Shutdown Cycling Rate = 1 interface every 5 minutes BGP Session Flap Rate = 1 session every 10 minutes BGP Route Flap Rate = 100 routes per minute ISIS Route Flap Rate = 100 routes per minute IPsec Tunnel Flap Rate = 1 tunnel per minute Overloaded Links = 5 of 30 Amount Links Overloaded = 20% SNMP GETs = 1 per sec SSH Session Rate = 6 sessions per hour SSH Session Duration = 10 minutes Command Rate via SSH = 20 commands per minute

Poretsky and Rao [Page 9]

<span id="page-10-0"></span>INTERNET-DRAFT Methodology Guidelines October 2006 for Accelerated Stress Benchmarking FTP Restart Rate = 10 continuous transfers (Puts/Gets) per hour FTP Transfer Rate = 100 Mbps Statistics Sampling Rate = 1:1 packets RADIUS Server Loss Rate = 1 per Hour RADIUS Server Loss Duration = 3 seconds 6. Apply Instability Condition specific to test case. 7. Report Instability Benchmarks as follow: Unstable Aggregate Forwarding Rate Degraded Aggregate Forwarding Rate Ave. Degraded Aggregate Forwarding Rate Unstable Latency Unstable Uncontrolled Sessions Lost It is RECOMMENDED that the benchmarks be measured and recorded at one-second intervals. 8. Stop applying all Instability Conditions 9. Report Recovery Benchmarks as follow: Recovered Aggregate Forwarding Rate Recovered Latency Recovery Time Recovered Uncontrolled Sessions Lost It is RECOMMENDED that the benchmarks be measured and

recorded at one-second intervals.

 10. Optional - Change Configuration Set and/or Instability Conditions for next iteration

4.2 General Methodology with a Single Instability Condition

Objective

 To benchmark the DUT under accelerated stress when there is a single instability conditions.

Procedure

- 1. Report Configuration Set
- 2. Begin Startup Conditions with the DUT
- 3. Establish Configuration Sets with the DUT
- 4. Report Stability Benchmarks
- 5. Apply single Instability Condition
- 6. Report Instability Benchmarks
- 7. Stop applying all Instability Condition
- 8. Report Recovery Benchmarks
- 9. Optional Change Configuration Set and/or Instability Conditions for next iteration

Poretsky and Rao [Page 10]

<span id="page-11-1"></span>INTERNET-DRAFT Methodology Guidelines October 2006

for Accelerated Stress Benchmarking

Expected Results

 Ideally the Forwarding Rates, Latencies, and Session Counts will be neasured to be the same at each phase. If no packet or session loss occurs then the Instability Conditions MAY be increased for a repeated iteration (step 10 of the procedure).

<span id="page-11-0"></span>[5](#page-11-0). IANA Considerations

This document requires no IANA considerations.

<span id="page-11-2"></span>[6](#page-11-2). Security Considerations

 Documents of this type do not directly affect the security of the Internet or of corporate networks as long as benchmarking is not performed on devices or systems connected to operating networks.

- <span id="page-11-3"></span>[7](#page-11-3). Normative References
	- [1] Bradner, S., Editor, "Benchmarking Terminology for Network Interconnection Devices", [RFC 1242,](https://datatracker.ietf.org/doc/pdf/rfc1242) October 1991.
- [2] Mandeville, R., "Benchmarking Terminology for LAN Switching Devices", [RFC 2285,](https://datatracker.ietf.org/doc/pdf/rfc2285) October 1998.
- [3] Bradner, S. and McQuaid, J., "Benchmarking Methodology for Network Interconnect Devices", [RFC 2544](https://datatracker.ietf.org/doc/pdf/rfc2544), March 1999.
- <span id="page-12-0"></span> [4] Poretsky, S. and Rao, S., "Terminology for Accelerated Stress Benchmarking", [draft-ietf-bmwg-acc-bench-term-10,](https://datatracker.ietf.org/doc/pdf/draft-ietf-bmwg-acc-bench-term-10) work in progress, October 2006.
- [5] Bradner, S., "Key words for use in RFCs to Indicate Requirement Levels", [RFC 2119](https://datatracker.ietf.org/doc/pdf/rfc2119), March 1997.
- <span id="page-12-1"></span>[8](#page-12-1). Informative References
	- [RFC3871] [RFC 3871](https://datatracker.ietf.org/doc/pdf/rfc3871) "Operational Security Requirements for Large Internet Service Provider (ISP) IP Network Infrastructure. G. Jones, Ed.. IETF, September 2004.
	- [NANOG25] "Core Router Evaluation for Higher Availability", Scott Poretsky, NANOG 25, October 8, 2002, Toronto, CA.
	- [IEEECQR] "Router Stress Testing to Validate Readiness for Network Deployment", Scott Poretsky, IEEE CQR 2003.
	- [CONVMETH] Poretsky, S., "Benchmarking Methodology for IGP Data Plane Route Convergence", [draft-ietf-bmwg-igp-dataplane-conv-meth-11,](https://datatracker.ietf.org/doc/pdf/draft-ietf-bmwg-igp-dataplane-conv-meth-11) work in progress, October 2006.

Poretsky and Rao [Page 11]

<span id="page-12-3"></span>INTERNET-DRAFT Methodology Guidelines October 2006 for Accelerated Stress Benchmarking

<span id="page-12-2"></span>[9](#page-12-2). Author's Address

 Scott Poretsky Reef Point Systems 8 New England Executive Park Burlington, MA 01803 USA Phone: + 1 781 395 5090 EMail: sporetsky@reefpoint.com

 Shankar Rao 1801 California Street 8th Floor Qwest Communications

 Denver, CO 80202 USA Phone: + 1 303 437 6643 Email: shankar.rao@qwest.com

Poretsky and Rao [Page 12]

INTERNET-DRAFT Methodology Guidelines October 2006 for Accelerated Stress Benchmarking

Full Copyright Statement

Copyright (C) The Internet Society (2006).

 This document is subject to the rights, licenses and restrictions contained in  $BCP$  78, and except as set forth therein, the authors retain all their rights.

 This document and the information contained herein are provided on an "AS IS" basis and THE CONTRIBUTOR, THE ORGANIZATION HE/SHE REPRESENTS OR IS SPONSORED BY (IF ANY), THE INTERNET SOCIETY AND THE INTERNET ENGINEERING TASK FORCE DISCLAIM ALL WARRANTIES, EXPRESS OR IMPLIED, INCLUDING BUT NOT LIMITED TO ANY WARRANTY THAT THE USE OF THE INFORMATION HEREIN WILL NOT INFRINGE ANY RIGHTS OR ANY IMPLIED WARRANTIES OF MERCHANTABILITY OR FITNESS FOR A PARTICULAR PURPOSE.

Intellectual Property

 The IETF takes no position regarding the validity or scope of any Intellectual Property Rights or other rights that might be claimed to pertain to the implementation or use of the technology described in this document or the extent to which any license under such rights might or might not be available; nor does it represent that it has made any independent effort to identify any such rights. Information on the procedures with respect to rights in RFC documents can be found in [BCP 78](https://datatracker.ietf.org/doc/pdf/bcp78) and [BCP 79](https://datatracker.ietf.org/doc/pdf/bcp79).

 Copies of IPR disclosures made to the IETF Secretariat and any assurances of licenses to be made available, or the result of an attempt made to obtain a general license or permission for the use of such proprietary rights by implementers or users of this specification can be obtained from the IETF on-line IPR repository at <http://www.ietf.org/ipr>.

 The IETF invites any interested party to bring to its attention any copyrights, patents or patent applications, or other proprietary rights that may cover technology that may be required to implement this standard. Please address the information to the IETF at ietf ipr@ietf.org.

# Acknowledgement

 Funding for the RFC Editor function is currently provided by the Internet Society.

Poretsky and Rao **[Page 13]**